### [REINER](http://reiner-cnc.ru) <sup>РУКОВОДСТВО</sup> ПО ЭКСПЛУАТАЦИИ

# REINER MH216G ФРЕЗЕРНЫЙ СТАНОК С ЧПУ

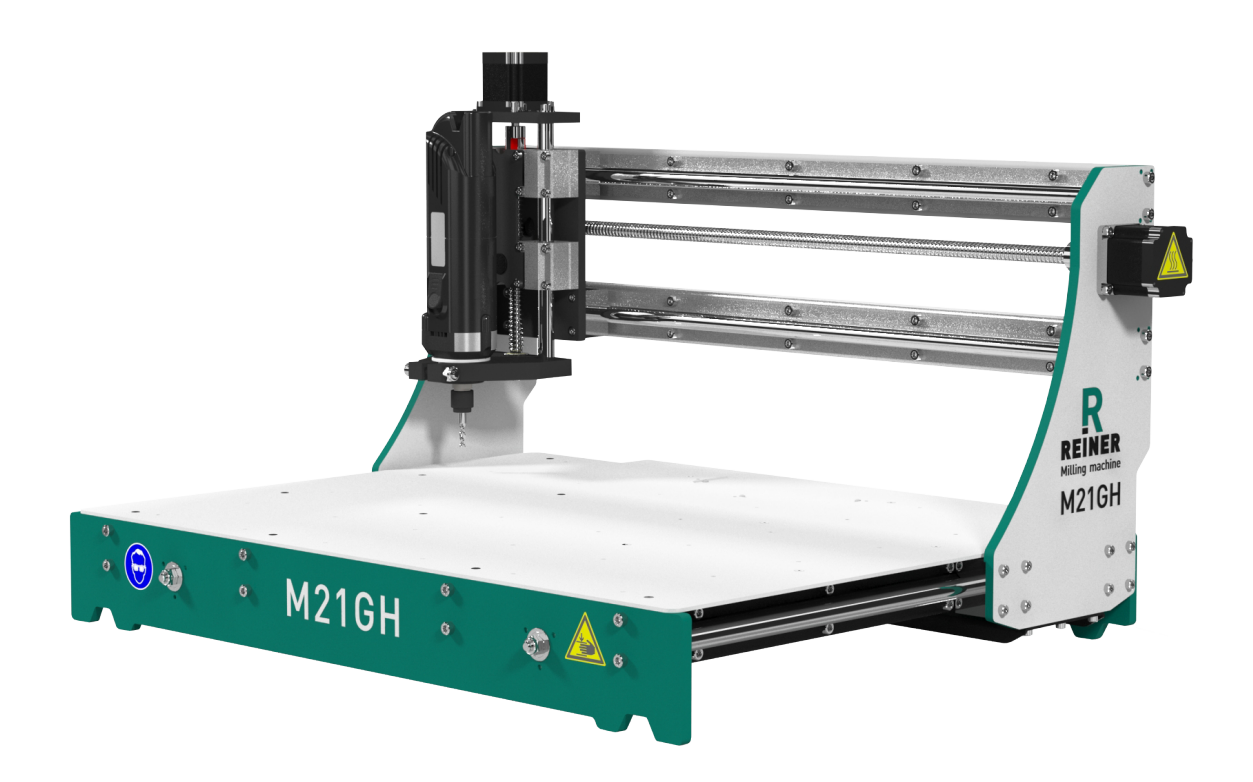

### СОДЕРЖАНИЕ

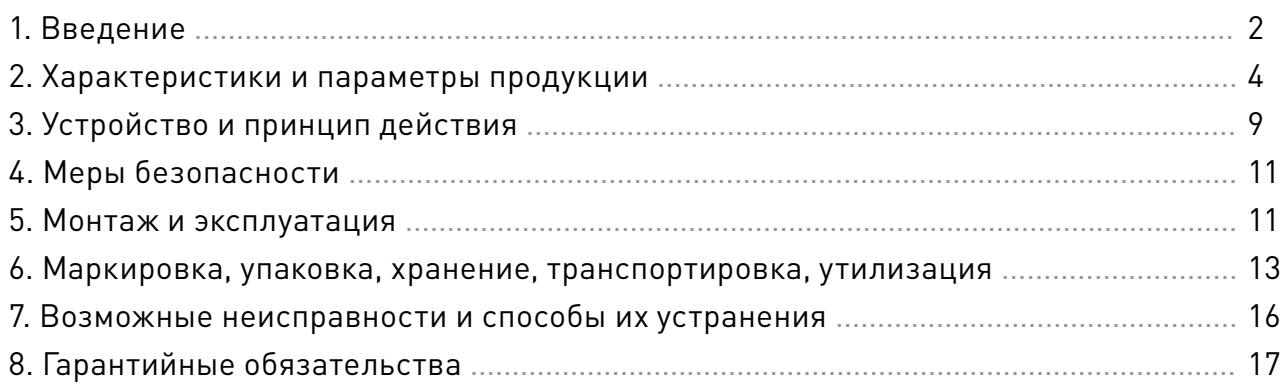

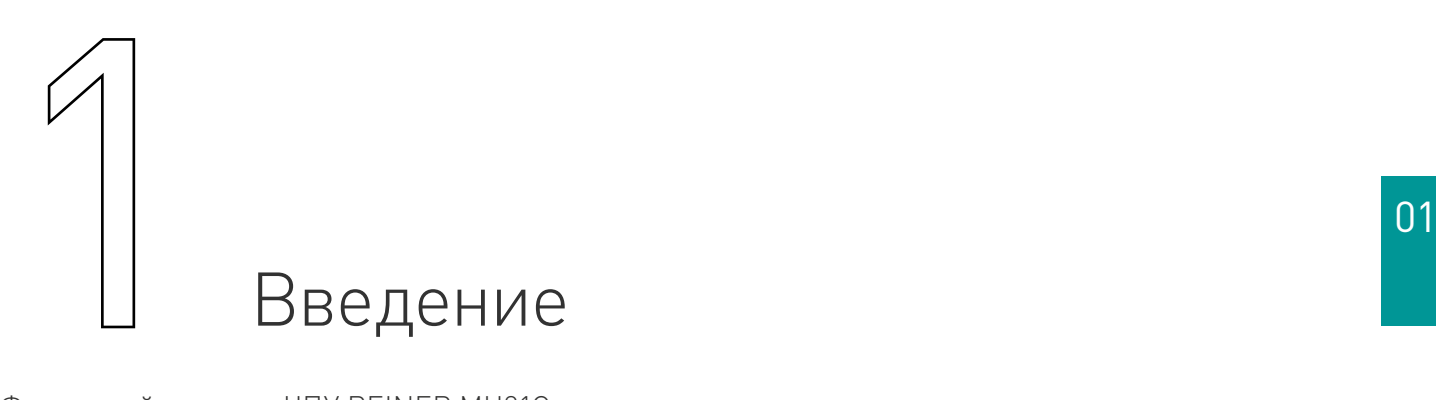

Фрезерный станок с ЧПУ REINER MH21G. Разработано и произведено в России.

### **1. Артикул**

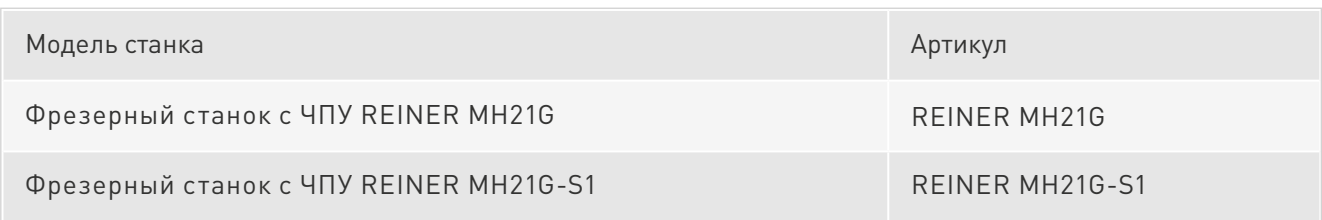

### **2. Комплект поставки**

Базовая комплектация (без электроники и шпинделя):

- станок REINER MH21G 1 шт.;
- упаковка.

Комплект поставки REINER MH21G-S1\*:

- станок REINER MH21G 1 шт.;
- многоканальный драйвер ШД PLC545 1 шт.;
- блок питания LRS-350-36 1 шт.;
- шпиндель PL-SPD-02 1 шт.;
- упаковка.

\* Уточняйте комплектацию при заказе у менеджера.

Установка датчиков конструктивно не предусмотрена. Кабели питания двигателей приобретаются отдельно.

### **3. Назначение документа**

Руководство по эксплуатации изделия (далее по тексту — РЭ) включает в себя общие сведения, предназначенные для ознакомления обслуживающего персонала с работой и правилами эксплуатации изделия «Фрезерный станок с ЧПУ REINER MH21G» (далее по тексту — изделие или станок). Документ содержит технические характеристики, описание конструкции и принципа действия, а также сведения, необходимые для правильной эксплуатации изделия.

Перед началом работы следует ознакомиться с руководством по эксплуатации изделия. К работе допускаются лица, ознакомленные с принципом работы и конструкцией станка. Изделие может обслуживать персонал, имеющий квалификационную группу по электробезопасности не ниже третьей.

В ходе эксплуатации изделия персоналу надлежит исполнять рекомендации, изложенные в отраслевой инструкции по защите от поражающего воздействия электрического тока.

Запрещается производить монтаж и демонтаж изделия при включенном электропитании изделия.

Предприятие-изготовитель оставляет за собой право производить непринципиальные изменения, не ухудшающие технические характеристики изделия. Данные изменения могут быть не отражены в тексте настоящего документа.

### **4. Термины, аббревиатуры и сокращения**

В документе используются следующие термины, аббревиатуры и сокращения:

- РЭ Руководство по эксплуатации изделия.
- ПО Программное обеспечение.
- ЧПУ Числовое программное управление.
- ПНР Пусконаладочные работы.
- ПК Персональный компьютер.

### **5. Используемые символы**

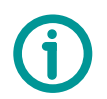

#### Информация, подсказка, на заметку

Этот символ указывает на полезную дополнительную информацию

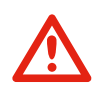

### Внимание

Игнорирование таких предупреждений может привести к ошибкам или неправильному функционированию

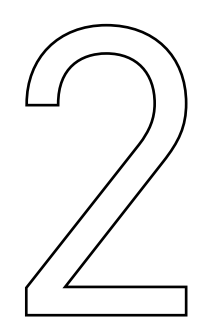

# Характеристики и параметры<br>продукции

### **1. Общие сведения**

### **Информация о назначении продукции**

Среднеформатный фрезерный станок с числовым программным управлением общего назначения (ЧПУ, вертикально-фрезерный, портального типа). Станок предназначен для 2D/3D обработки различных материалов — дерева, пластика, текстолита и пр.

Станок может выполнять операции фрезерования, сверления, гравировки и резки. Станок найдет применение в рекламном деле, у моделистов, столяров и в полиграфии. Станок прост в эксплуатации и надежен.

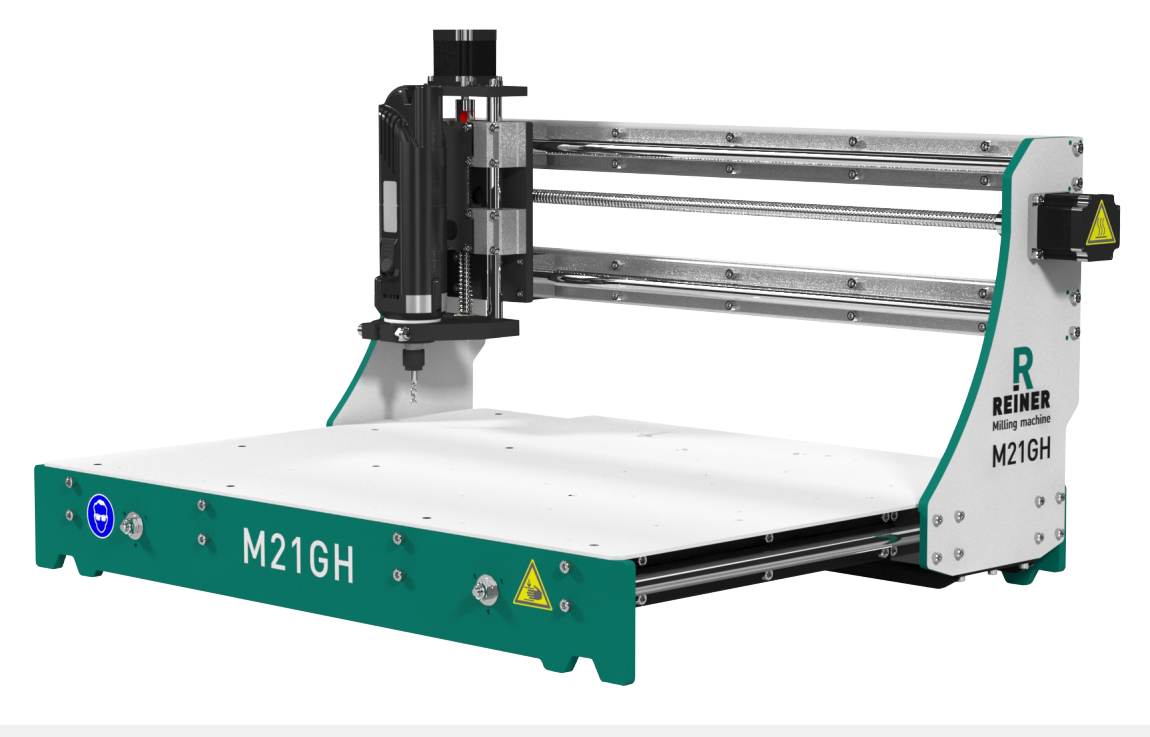

Рис. 1. Внешний вид станка

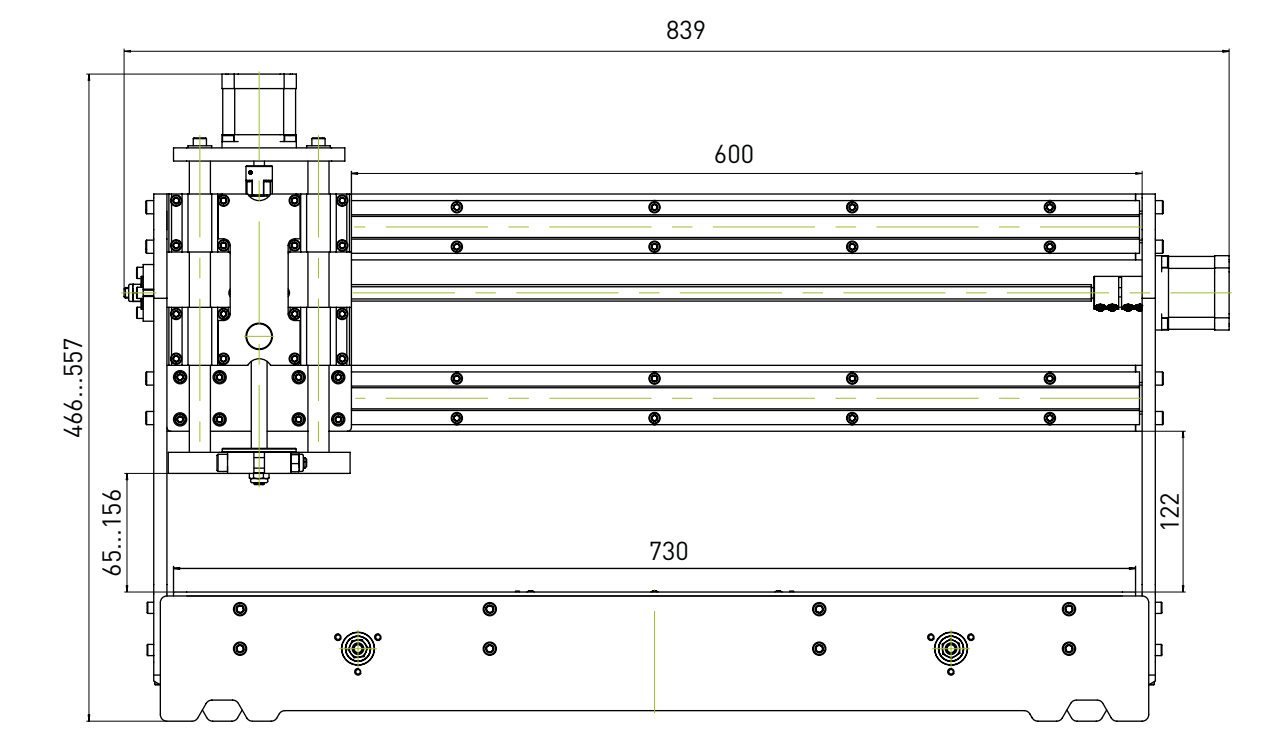

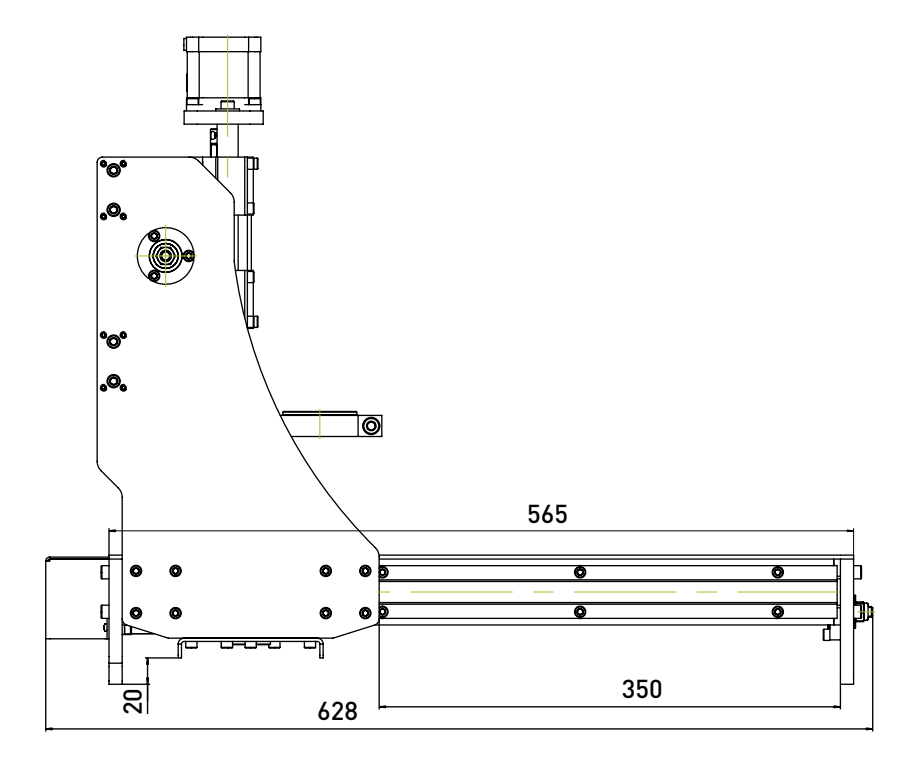

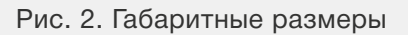

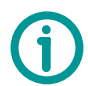

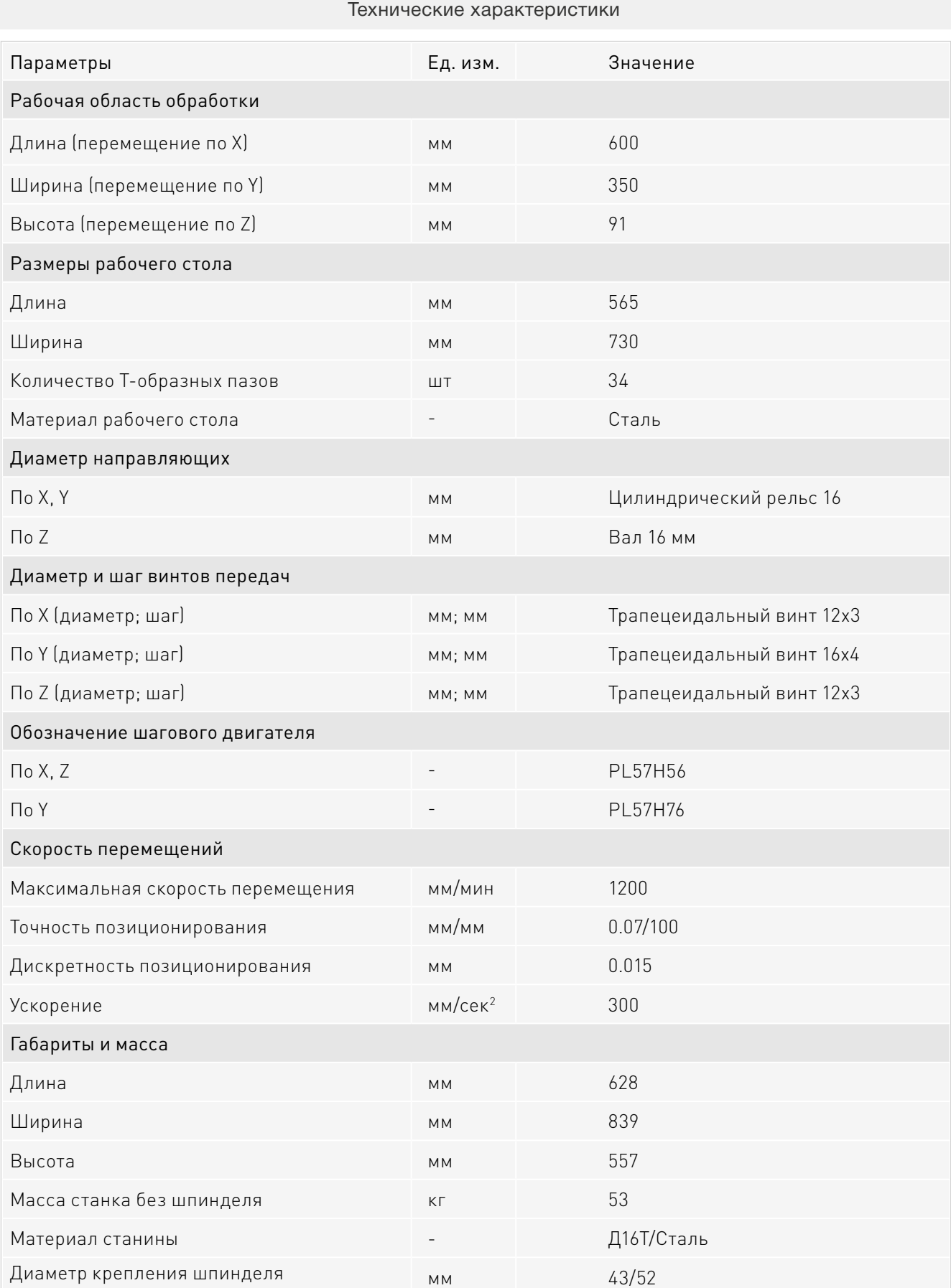

### **2. Параметры электропитания изделия**

Для обеспечения работы станка электропитание изделия осуществляется от однофазной сети переменного тока 230 В.

### **3. Устойчивость к воздействию внешних факторов**

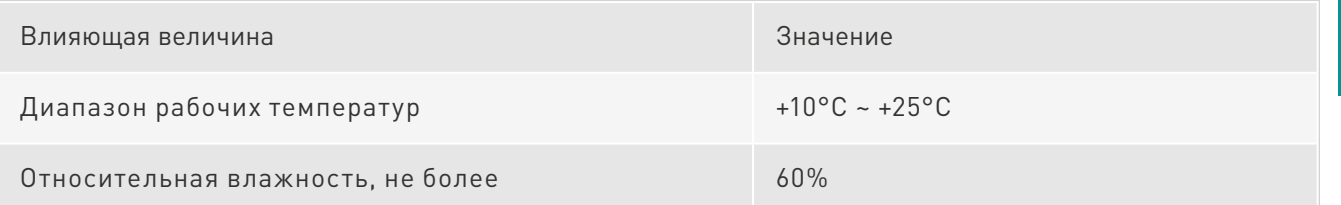

### **4. Правила и условия безопасной эксплуатации**

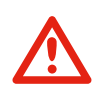

### Внимание

Оператор несет ответственность за правильную установку, эксплуатацию и техническое обслуживание станка.

Каждый сотрудник, допускаемый к работе на станке, должен изучить настоящую инструкцию по эксплуатации до начала работы.

При работе со станком оператор должен использовать средства индивидуальной защиты – плотно прилегающую спецодежду, защитные очки для глаз, защитные наушники при шумовом воздействии свыше 80 дБ (рис. 3).

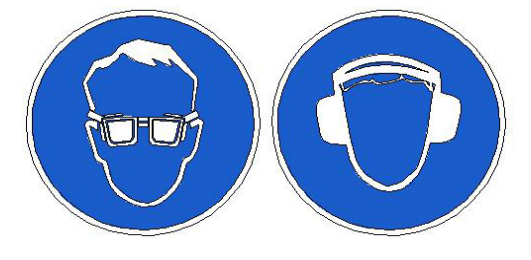

Рис. 3. Работать в защитных очках и наушниках

Станок должен эксплуатироваться в хорошо вентилируемых помещениях, оборудованных соответствующей вентиляцией.

Во время работы станка запрещено дотрагиваться до двигающихся узлов станка (рис. 4).

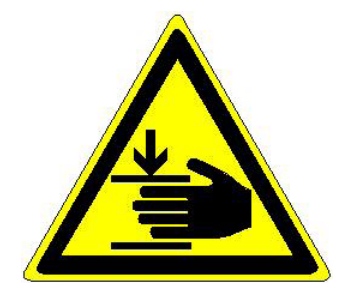

Рис. 4. Опасность травмирования

Узлы машины, обозначенные данным знаком (рис. 5), имеют соединения под высоким напряжением, которые могут вызывать удары электрическим током или, вызывать ожоги кожных покровов.

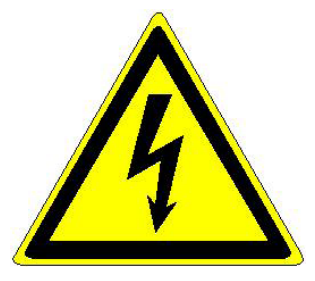

Рис. 5. Опасность поражения электрическим током

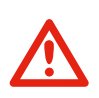

### Внимание

При повреждении электропроводки станка, существует опасность поражения электрическим током. При замене поврежденной проводки, станок должен быть полностью отключен от электрической сети.

Перед уборкой, техническим обслуживанием и ремонтом, должны быть приняты меры для предотвращения случайного включения станка.

Во избежание причинения вреда здоровью оператора и поломки станка запрещается (рис. 6):

- оставлять на станке и в зоне обработки посторонние предметы;
- оставлять работающий станок без присмотра;
- держать обрабатываемую заготовку руками;
- превышать допустимые скорости перемещений.

Необходимо надежно устанавливать и закреплять обрабатываемую заготовку и инструмент.

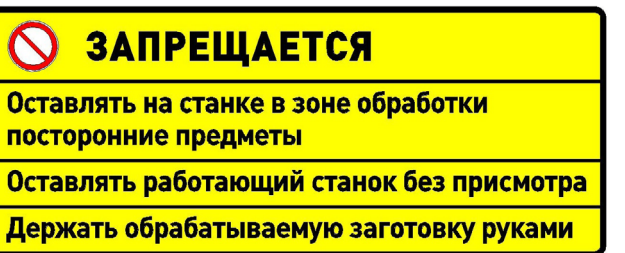

Рис. 6. Запрещающая табличка

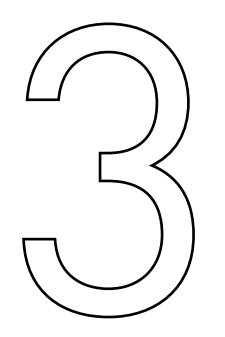

## Устройство и принцип действия

### **1. Подключение**

Станок подключается к однофазной сети переменного тока, напряжением 230 В ±10% и частотой 50 Гц. Необходимо установить на вводе автоматический двухфазный выключатель с характеристиками Uн=230 В, Iн=16 А.

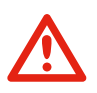

### Внимание

Обязательно произвести заземление станка. Подключить провод PE к винту заземления панели разъемов. Отдельно заземляются станина, блок управления станком и прочее дополнительное оборудование.

### **2. Настройка**

Управление станком осуществляется через блок управления станком или с ПК с установленным программным обеспечением PUMOTIX, Mach3 или другим.

### **3. Система управления станком**

Управление фрезерным станком с ЧПУ REINER MH21G осуществляется при помощи программного обеспечения (PUMOTIX, Mach3 или другого).

Рекомендуется использовать программно-аппаратный комплекс PUMOTIX. Инновационное ПО PUMOTIX позволяет полностью реализовать потенциал станка, производить обработку изделий с прецизионной точностью и обеспечивает оперативное решение производственных задач на современном оборудовании. PUMOTIX постоянно обновляется и совершенствуется. Существующий функционал системы значительно превосходит возможности представленных на рынке аналогов.

### Основные функции системы:

- управление процессом обработки материала;
- осуществление визуального контроля и диагностики на экране монитора;

• два режима управления шпинделем: дискретное (при помощи реле) и аналоговое (регулировка оборотов ШИМ);

• режимы обработки: G61 (точное следование траектории на максимально возможной скорости), G61.1 (точное перемещение с остановкой после каждого перемещения), G64 (скругление углов с заданной погрешностью);

- поиск базы;
- пробинг;

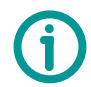

- продолжение выполнения с любой строки G-кода (в том числе с середины кадра);
- 3D визуализация поверхности обработки;
- программное ограничение габаритов;
- отслеживание состояния станка и управляющих сигналов в режиме «Диагностика».

### Краткий список G-кодов, поддерживаемых системой

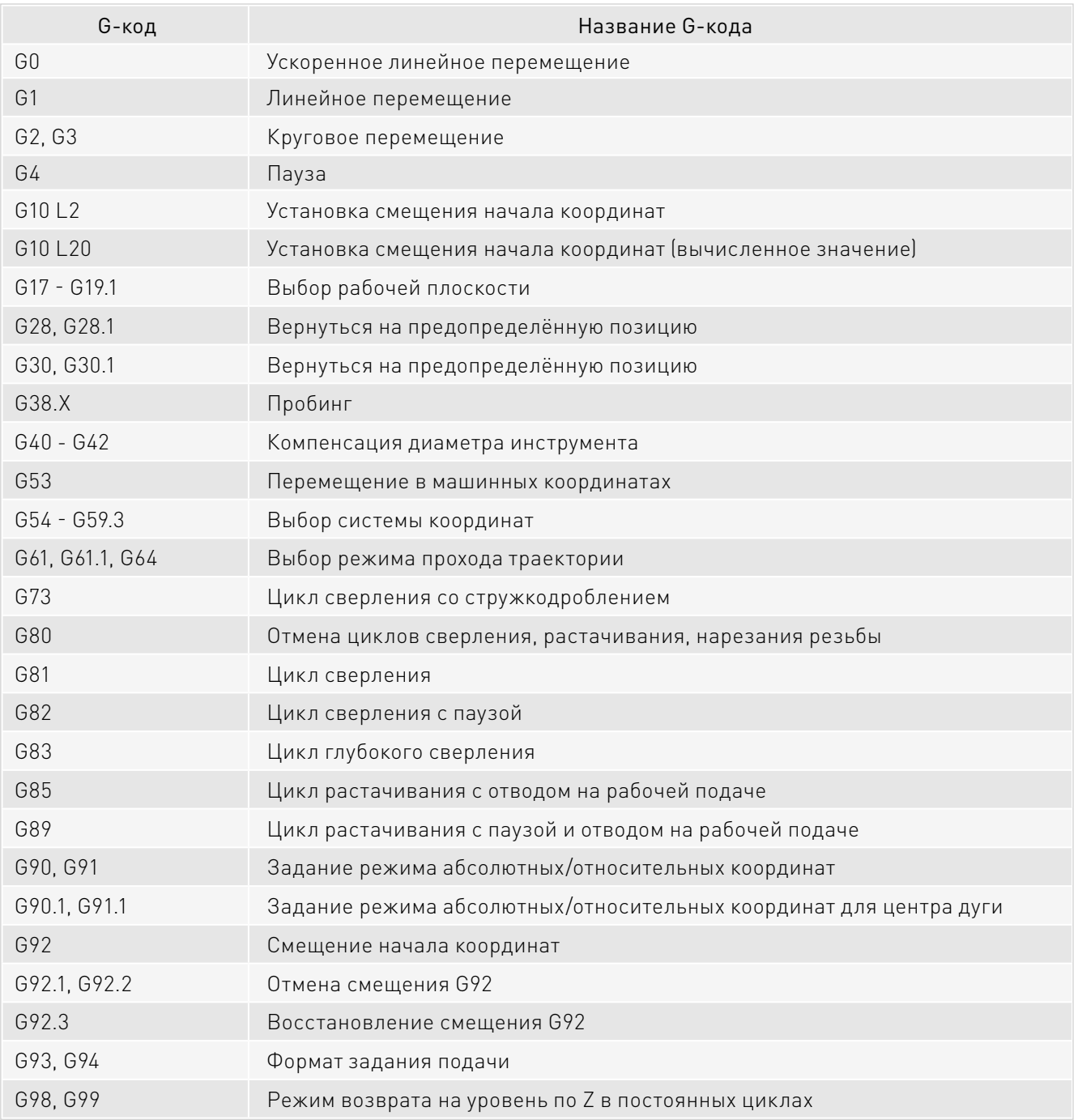

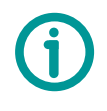

#### Примечание

Подробная информация о настройках PUMOTIX приведена в руководстве по эксплуатации ПО и на сайте [pumotix.ru.](http://pumotix.ru)

 $\begin{picture}(120,140)(-10,140) \put(10,140){\line(1,0){150}} \put(10,140){\line(1,0){150}} \put(10,140){\line(1,0){150}} \put(10,140){\line(1,0){150}} \put(10,140){\line(1,0){150}} \put(10,140){\line(1,0){150}} \put(10,140){\line(1,0){150}} \put(10,140){\line(1,0){150}} \put(10,140){\line(1,0){150}} \put(10,140){$ 

## Меры безопасности

В изделии используется опасное для жизни напряжение. При установке станка, а также при устранении неисправностей и техническом обслуживании необходимо отключить станок от сети.

Не допускается попадание влаги на контакты клеммников и внутренние электроэлементы изделия. Запрещается использование изделия в агрессивных средах с содержанием в атмосфере кислот, щелочей, масел и т.п. Подключение, регулировка и техническое обслуживание станка должно производиться только квалифицированными специалистами, изучившими настоящее руководство по эксплуатации изделия.

При эксплуатации и техническом обслуживании необходимо соблюдать требования ГОСТ 12.3.019-80, «Правил технической эксплуатации электроустановок потребителей» и «Правил техники безопасности при эксплуатации электроустановок потребителей».

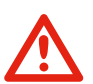

### Внимание

В связи с использованием в устройстве опасного для жизни напряжения к работе могут быть допущены только квалифицированные специалисты.

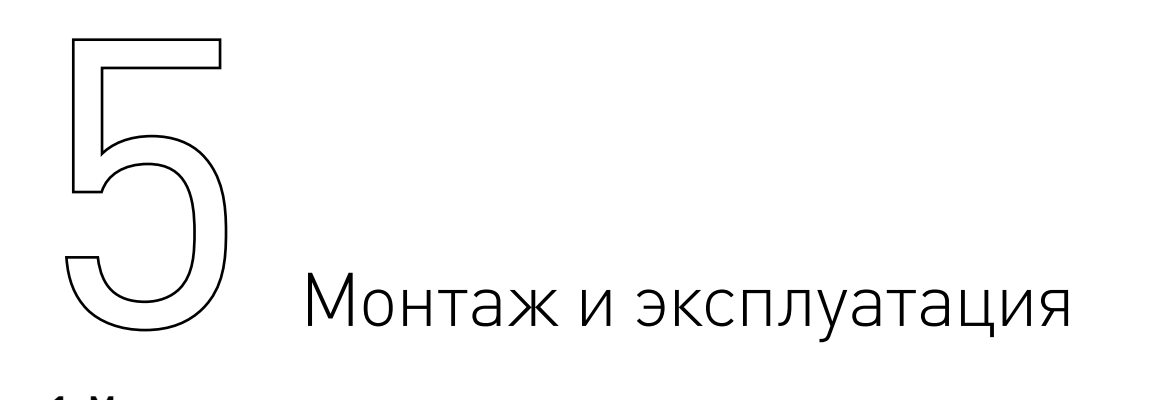

### **1. Монтаж изделия**

Во время работы станка температура окружающей среды должна поддерживаться на уровне 15-25°C.

Станок необходимо устанавливать на ровную поверхность, упор обязательно должен осуществляться на переднюю и заднюю опоры одновременно. Допускается установка станка на виброопоры или жесткое крепление станка за переднюю и заднюю опоры.

Для фиксации заготовки на рабочем столе станка, рекомендуется использовать следующие прижимы:

- прижим ZTS8;
- прижим ZTS10;

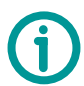

- т-гайка M8;
- набор СК-08.

Подключение станка к системе управления осуществляется покупателем. На рис. 7 представлена общая схема управления станком. По окончании монтажных работ и программных настроек, необходимо осуществить пробный пуск станка на холостом ходу. При обнаружении в процессе работы стука, необычного шума, перегрева частей станка необходимо остановить станок и выяснить причину неполадки.

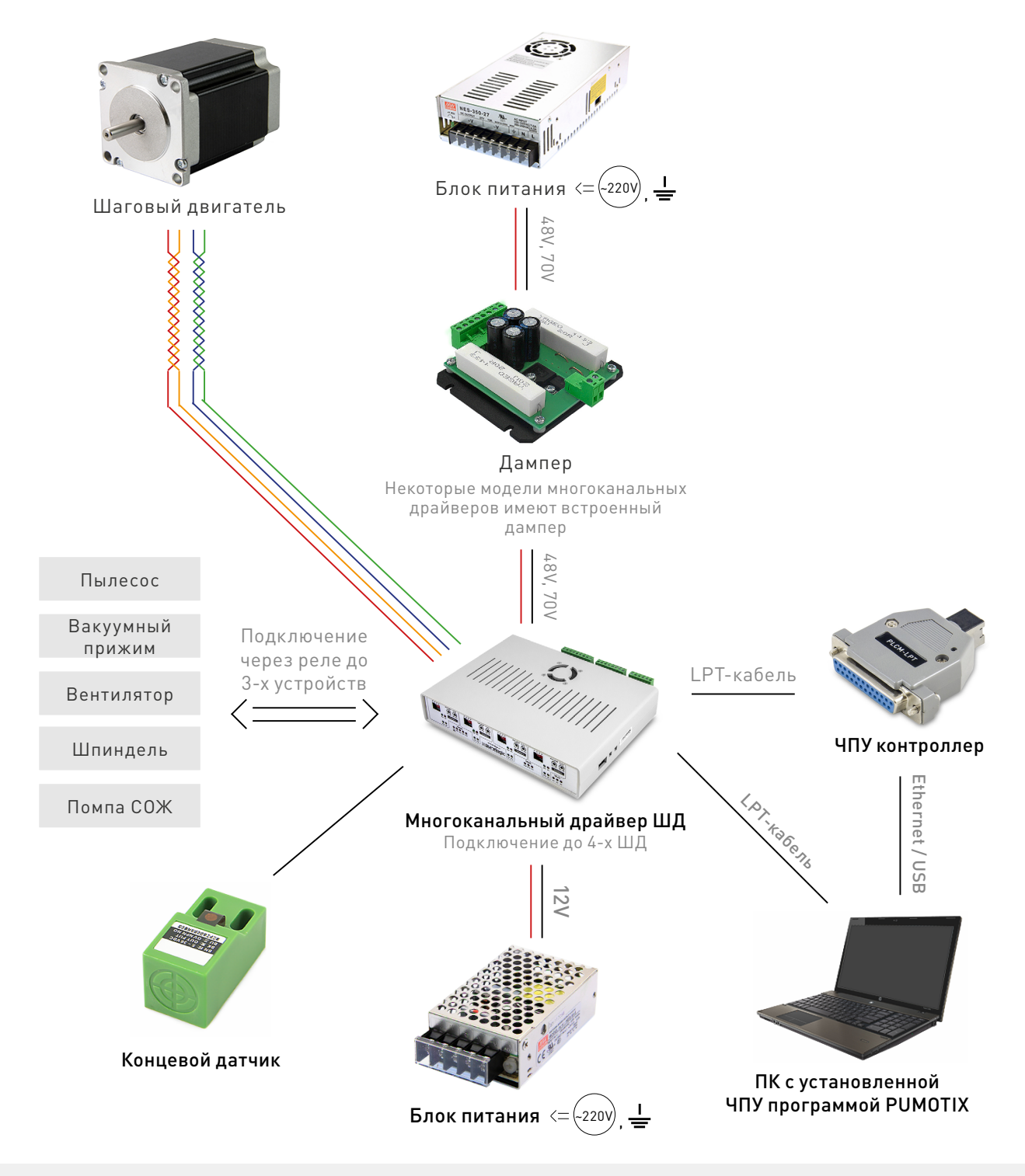

Рис. 7. Общая схема системы управления станком ЧПУ

Место установки станка должно обеспечивать:

• ровный фундамент и прочный пол;

• температуру окружающей среды от +10 до +25°С, при влажности не более 60%. Климатическое исполнение УХЛ категория 4 по ГОСТ 15150-69;

- свободное пространство вокруг станка, для обслуживания и ремонта;
- свободное пространство для перемещения оператора;
- запыленность помещения в пределах санитарной нормы;
- достаточное проветривание;
- достаточную освещенность не менее 300 лк;
- исключение воздействия местного нагрева;
- исключение воздействия механических вибраций;
- исключение воздействия токов высокой частоты;
- исключение концентрации пожароопасных и взрывоопасных паров и пыли.

### **2. Техническое обслуживание изделия**

Срок службы, производительность и точность работы станка зависит от аккуратного отношения к оборудованию и своевременного ухода за станком.

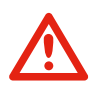

### Внимание

Перед техобслуживанием, сервисом и проверкой обязательно требуется выключать питание.

Станок необходимо содержать в чистоте. После окончания работы станок необходимо очистить от продуктов обработки при помощи ветоши и щетки, продуть узлы сжатым воздухом. Произвести внешний осмотр на отсутствие повреждений и устранить, если таковые имеются.

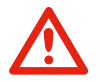

После каждых 24 часов работы необходимо протирать от загрязнений и смазывать винты и гайки ШВП, направляющие и линейные подшипники смазкой Mobilux EP2 или SKF LGHP2.

В процессе работы некоторые узлы и детали станка нормально изнашиваются, и его работоспособность нарушается. При сильном износе узлов и деталей их необходимо заменить.

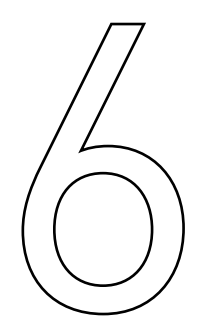

Маркировка, упаковка, хранение,<br>транспортировка, утилизация

### **1. Маркировка изделия**

Маркировка изделия содержит:

- товарный знак;
- модель изделия.

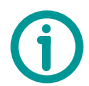

Маркировка потребительской тары изделия содержит:

- товарный знак предприятия-изготовителя;
- наименование модели изделия;
- массу нетто и брутто изделия;
- манипуляционные знаки.

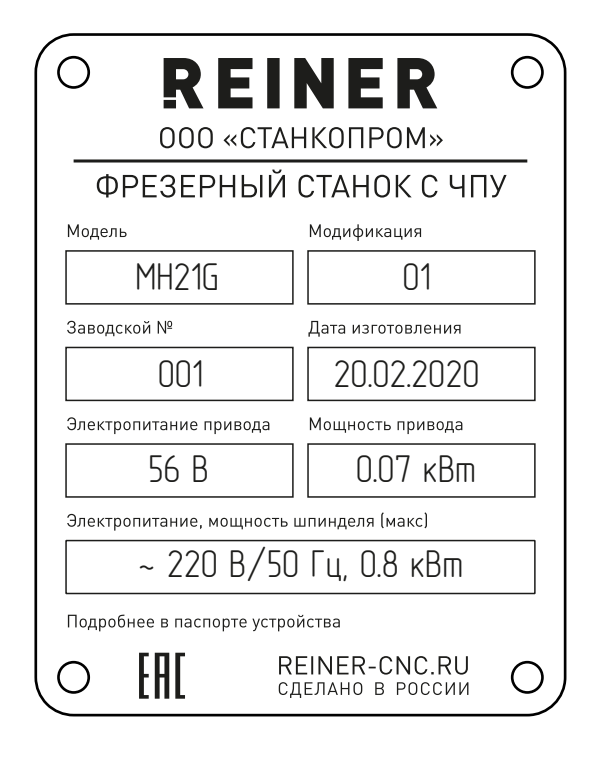

### **2. Упаковка**

К заказчику станок доставляется полностью собранным и готовым к эксплуатации. Станок упаковывается в деревянный ящик. В ящик также могут быть вложены дополнительные комплектующие (шпиндель, электроника), приобретенные отдельно.

При выгрузке и транспортировке ящика со станком запрещается сильно наклонять, ударять и трясти ящик. Запрещается ставить ящик на ребро и кантовать его.

При хранении упакованного оборудования необходимо соблюдать условия:

- не хранить под открытым небом;
- хранить в сухом и незапыленном месте;
- не подвергать воздействию агрессивных сред;
- оберегать от механических вибраций и тряски;
- не кантовать;
- хранить при температуре от +10 до +25°С, при влажности не более 60% (при +25°С).

Для распаковки изделия необходимо:

- 1. Выкрутить саморезы из верхнего щита и снять его.
- 2. Извлечь дополнительные комплектующие из ящика.
- 3. Выкрутить саморезы из внутренних планок-распорок.
- 4. Извлечь станок из ящика.

### **3. Условия хранения изделия**

Изделие должно храниться в условиях по ГОСТ 15150-69, группа 2С (закрытые или другие помещения с естественной вентиляцией без искусственно регулируемых климатических условий) при температуре от минус 40°С до плюс 60°С и относительной влажности воздуха не более 90% (при плюс 35°С).

Помещение должно быть сухим, не содержать конденсата и пыли. Запыленность помещения в пределах санитарной нормы. В воздухе помещения для хранения изделия не должно присутствовать агрессивных примесей (паров кислот, щелочей). Требования по хранению относятся к складским помещениям поставщика и потребителя.

### **4. Срок хранения**

Срок хранения изделия в потребительской таре без переконсервации — не менее шести месяцев.

### **5. Предельный срок хранения**

При длительном (более шести месяцев) хранении изделие должно находиться в упакованном виде и содержаться в отапливаемых хранилищах не более 3 лет при температуре окружающего воздуха от +5°С до +40°С и относительной влажности воздуха не более 80% при температуре +25°С.

### **6. Правила постановки и снятия с хранения**

При постановке изделия на длительное хранение его необходимо упаковать в упаковочную тару предприятия-поставщика.

Ограничения и специальные процедуры при снятии изделия с хранения не предусмотрены. При снятии с хранения изделие следует извлечь из упаковки.

### **7. Условия транспортирования**

Допускается транспортирование изделия в транспортной таре всеми видами транспорта (в том числе в отапливаемых герметизированных отсеках самолетов) без ограничения расстояний. При перевозке в железнодорожных вагонах вид отправки — мелкий малотоннажный. При транспортировании изделия должна быть предусмотрена защита от попадания пыли и атмосферных осадков.

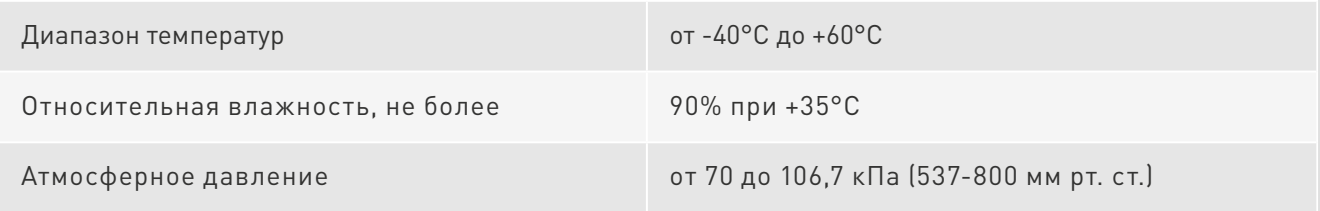

### **8. Подготовка к транспортированию**

Изделие должно быть закреплено для обеспечения устойчивого положения, исключения взаимного смещения и ударов. При проведении погрузочно-разгрузочных работ и транспортировании должны строго выполняться требования манипуляционных знаков, нанесенных на транспортной таре.

### **9. Утилизация**

Изделие не содержит в своем составе опасных или ядовитых веществ, способных нанести вред здоровью человека или окружающей среде, и не представляет опасности для жизни, здоровья людей и окружающей среды по окончании срока службы.

В этой связи утилизация изделия может производиться по правилам утилизации общепромышленных отходов. Утилизация осуществляется отдельно по группам материалов: пластмассовым элементам, металлическим частям и крепежным деталям.

Содержание драгоценных металлов в компонентах изделия (электронных платах, разъемах и т.п.) крайне мало, поэтому их вторичную переработку производить нецелесообразно.

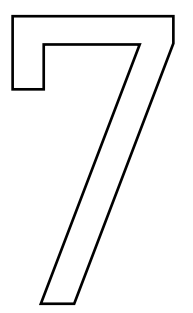

# Возможные неисправности и<br>способы их устранения

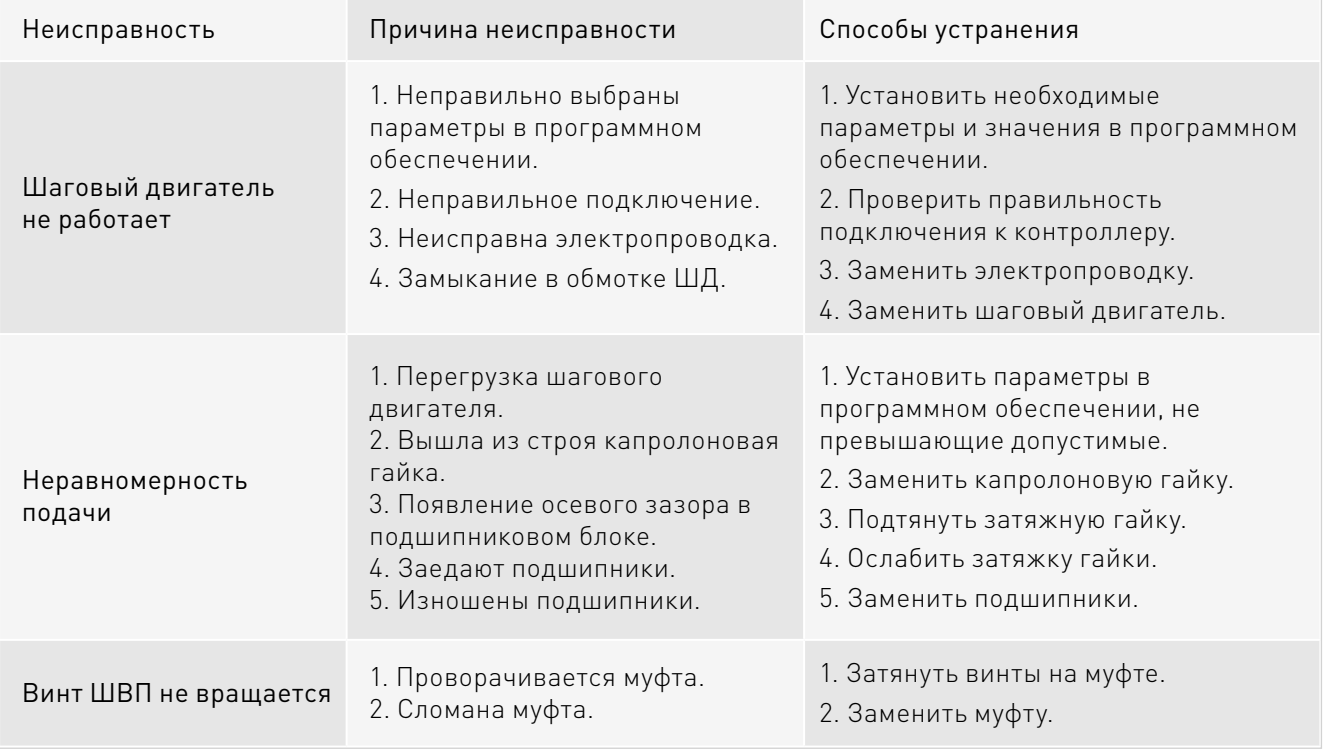

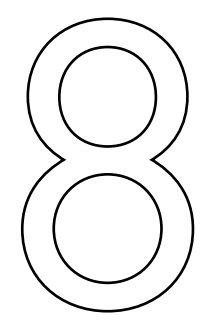

## 8 Гарантийные обязательства

Гарантийный срок службы составляет 12 месяцев со дня приобретения. Гарантия сохраняется только при соблюдении условий эксплуатации и регламентного обслуживания.

### **1. Общие положения**

1.1. В случае приобретения товара в виде комплектующих Продавец гарантирует работоспособность каждой из комплектующих в отдельности, но не несет ответственности за качество их совместной работы (неправильный подбор комплектующих). В случае возникновения вопросов Вы можете обратиться за технической консультацией к специалистам компании.

1.2. Продавец не предоставляет гарантии на совместимость приобретаемого товара и товара имеющегося у Покупателя либо приобретенного им у третьих лиц.

1.3. Характеристики изделия и комплектация могут изменяться производителем без предварительного уведомления в связи с постоянным техническим совершенствованием продукции.

### **2. Условия принятия товара на гарантийное обслуживание:**

2.1. Товар принимается на гарантийное обслуживание в той же комплектности, в которой он был приобретен.

### **3. Порядок осуществления гарантийного обслуживания**

3.1. Гарантийное обслуживание осуществляется путем тестирования (проверки) заявленной неисправности товара.

3.2. При подтверждении неисправности проводится гарантийный ремонт.

### **4. Гарантия не распространяется на стекло, электролампы, стартеры и расходные материалы, а также на:**

4.1. Товар с повреждениями, вызванными ненадлежащими условиями транспортировки и хранения, неправильным подключением, эксплуатацией в нештатном режиме либо в условиях, не предусмотренных производителем (в т.ч. при температуре и влажности за пределами рекомендованного диапазона), имеющий повреждения вследствие действия сторонних обстоятельств (скачков напряжения электропитания, стихийных бедствий и т.д.), а также имеющий механические и тепловые повреждения.

4.2. Товар со следами воздействия и (или) попадания внутрь посторонних предметов, веществ (в том числе пыли), жидкостей, насекомых, а также имеющим посторонние надписи.

4.3. Товар со следами несанкционированного вмешательства и (или) ремонта (следы вскрытия, кустарная пайка, следы замены элементов и т.п.).

4.4. Товар, имеющий средства самодиагностики, свидетельствующие о ненадлежащих условиях эксплуатации.

4.5. Технически сложный Товар, в отношении которого монтажно-сборочные и пуско-наладочные работы были выполнены не специалистами Продавца или рекомендованными им организациями, за исключением случаев прямо предусмотренных документацией на товар.

4.6. Товар, эксплуатация которого осуществлялась в условиях, когда электропитание не соответствовало требованиям производителя, а также при отсутствии устройств электрозащиты сети и оборудования.

4.7. Товар, который был перепродан первоначальным покупателем третьим лицам.

4.8. Товар, получивший дефекты, возникшие в результате использования некачественных или выработавших свой ресурс запасных частей, расходных материалов, принадлежностей, а также в случае использования не рекомендованных изготовителем запасных частей, расходных материалов, принадлежностей.

Обращаем Ваше внимание на то, что в документации возможны изменения в связи с постоянным техническим совершенствованием продукции. Последние версии Вы всегда можете скачать на нашем сайте reiner-cnc.ru

### **КОНТАКТЫ**

### 8 (800) 505-63-74 бесплатные звонки по РФ